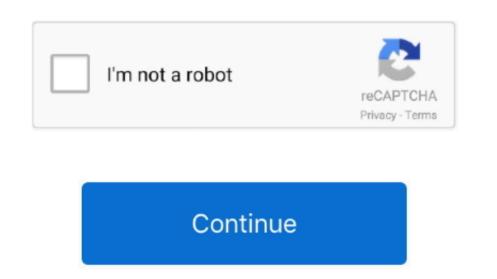

## **Printing Out Of Logos For Mac**

I've lately installed Office for Mac pc 2016 on an iMac operating Un Capitan With Office 2013 I acquired no problems publishing or conserving a spreadsheet. I essentially get one web page with the tissue that have content, published in dark and white. You click on Print out, and then wait around a second Nothing happens Your try has obviously failed. Today when I attempt to print out with my HP Office jet 7612, a spreadsheet with logos and coloured tissue (both fill and fonts) will only print one web page, black and with, and no images.

printing logo printing logos on sl

printing logo, printing logos on shirts, printing logos on fabric, printing logos on fabric, printing logos on t shirts, printing logos on bags, printing logos on shirts machine, printing logos on masks, printing logos on masks, printing logos on shirts machine, printing logos on shirts machine, printing logos

printing logo design

printing logos on shirt